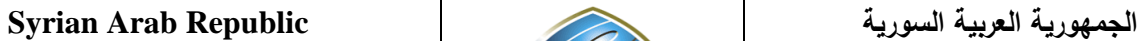

**Ministry of Higher Education العـالـــــــــي التعـليــم وزارة**

**الجامعة االفتراضية السورية University Virtual Syrian**

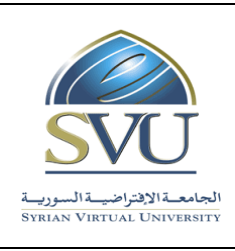

# **Course Definition:**

## **1- Basic Information:**

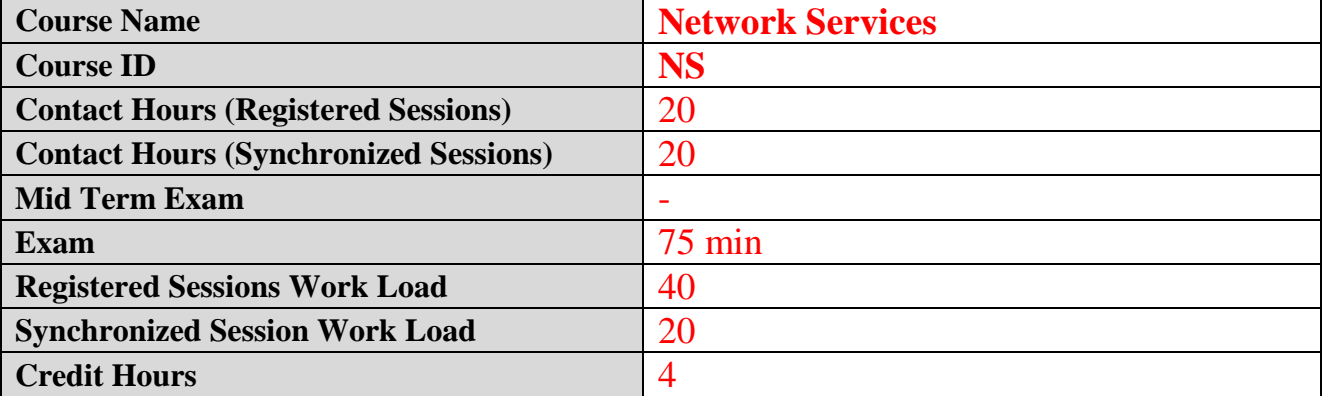

## **2- Pre-Requisites:**

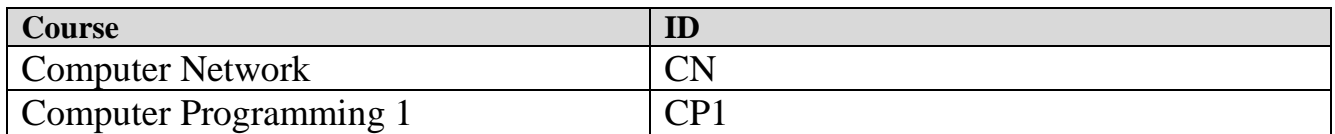

## **3- Course General Objectives:**

This course is intended to study some of basic network protocols used on the internet and belong to the application layer in the TCP/IP Model and to present the essential Internet Services based on this protocols using client/server model.

## **4- Intended Learning Outcomes (ILO):**

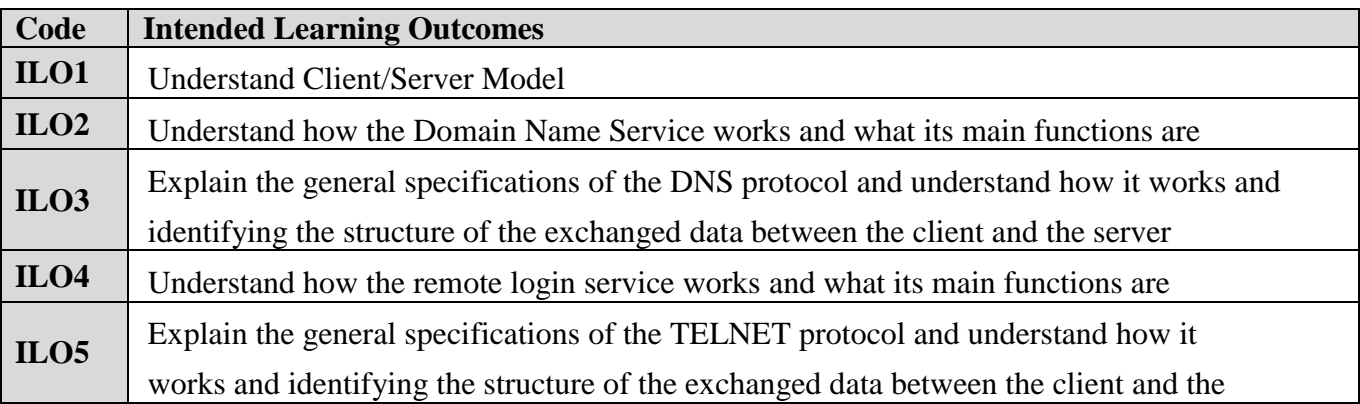

**Ministry of Higher Education العـالـــــــــي التعـليــم وزارة**

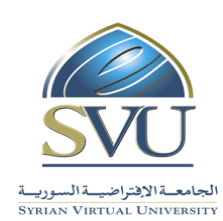

**الجامعة االفتراضية السورية University Virtual Syrian**

## server **ILO6** Understand how the e-mail service works and what its main functions are **ILO7** Explain the general specifications of the e-mail message as defined by RFC822 and MIME **ILO8** Explain the general specifications of the SMTP protocol and understand how it works and identifying the structure of the exchanged data between the client and the server **ILO9** Explain the general specifications of the POP3 protocol and understand how it works and identifying the structure of the exchanged data between the client and the server **ILO10** Explain the general specifications of the IMAP protocol and understand how it works and identifying the structure of the exchanged data between the client and the server **ILO11** Understand how the file transfer service works and what its main functions are **ILO12** Explain the general specifications of the FTP protocol and understand how it works and identifying the structure of the exchanged data between the client and the server **ILO13** Explain the general specifications of the TFTP protocol and understand how it works and identifying the structure of the exchanged data between the client and the server **ILO14** Understand how the web service works and what its main functions are **ILO15** Explain the general specifications of the HTTP protocol and understand how it works and identifying the structure of the exchanged data between the client and the server **ILO16** Understand how the Remote Authentication service works and what its main functions are **ILO17** Explain the general specifications of the RADIUS protocol and understand how it works and identifying the structure of the exchanged data between the client and the server **ILO18** Analyzing the data passed through the networks and identifying the application layer protocols it belong to.

## **5- Course Syllabus (18 hours of total synchronized sessions)**

**RS:** Recorded Sessions**; SS:** Synchronized Sessions**;** 

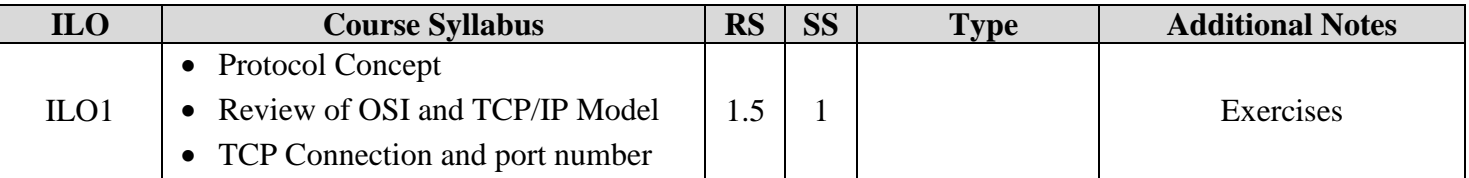

**الجمهورية العربية السورية Republic Arab Syrian**

**Ministry of Higher Education العـالـــــــــي التعـليــم وزارة**

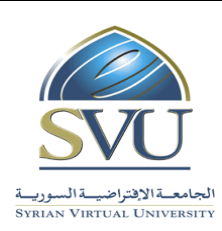

**الجامعة االفتراضية السورية University Virtual Syrian**

 Client/Server Model Concept • DNS Configuration • DNS tools (nslookup, dig) • Simulation of the work of name server to resolve dns query  $\square$  exercises  $\Box$  experiments  $\Box$  assignments  $1.5 \, | \, 1.5$ • Domain Name System • Domain Tree • Zones Type of Name Servers Name Server's database and different record types  $II.02$ • Sending requests to dns server • Capture and analyze requests and their replies using Wireshark  $\Box$  exercises  $\Box$  experiments  $\Box$  assignments  $1 \t1$ • The general specifications of the DNS protocol and how it works • Structure of the exchanged data between the client and the server ILO3, ILO13 Using telnet command and putty • Capturing TELNET connections and analyzing them using wireshark  $\square$  exercises  $\Box$  experiments  $\Box$  assignments  $1.5$  | 1 • Historic review of remote login service • Network Virtual Terminal • Negotiation ILO4,  $II.05.$ ILO18 • Configuring outlook and thunderbird • Sending and receiving emails  $\square$  exercises  $\Box$  experiments  $\Box$  assignments  $1 \quad 1$  e-mail service • main components of email systems  $\begin{array}{|c|c|}\n\hline\n\end{array}$  and how it works • Viewing email message source code • Viewing source code of MIME messages  $\Box$  exercises  $\Box$  experiments  $\Box$  assignments  $1.5 \, | \, 1.5$ • the general specifications of the email message as defined by RFC822 • MIME standard o Content types o Encoding  $\overline{11.07}$ • Capturing SMTP connections and analyzing it using wireshark • Making SMTP sessions using telnet  $\square$  exercises  $\Box$  experiments  $\Box$  assignments  $1 \t1$ • The general specifications of the SMTP protocol and how it works • Main commands and their functions • Replies and Status code • EMSTP and the new functionalities o Authentication ILO8, ILO18

**الجمهورية العربية السورية Republic Arab Syrian**

**Ministry of Higher Education العـالـــــــــي التعـليــم وزارة**

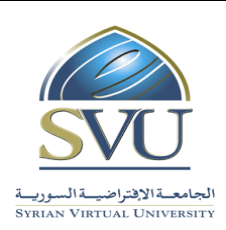

**الجامعة االفتراضية السورية University Virtual Syrian**

#### o Secure Connection SSL • Capturing POP3 connections and analyzing it using wireshark • Making POP3 sessions using telnet  $\Box$  exercises  $\Box$  experiments  $\Box$  assignments  $1 \t1$ • The general specifications of the POP3 protocol and how it works • Main commands and their functions • Replies and Status code ILO9, ILO18 • Capturing **IMAP** connections and analyzing it using wireshark • Making IMAP sessions using telnet  $\Box$  exercises  $\Box$  experiments  $\Box$  assignments  $1 \; | \; 1$ • The general specifications of the IMAP protocol and how it works • Main commands and their functions • Replies and Status code • Comparing IMAP with POP3 ILO10, ILO18 Exercises for using: o ftp command o internet browsers o windows explorer o FileZilla  $\Box$  exercises  $\Box$  experiments  $\Box$  assignments 1.5 1.5 • File sharing and file transfer service  $\bullet$ • Different methods for accessing the service • Command line interface o Browsers o File managers o Special software  $II.011$ • Capturing FTP connections and analyzing it using wireshark • Making FTP sessions using telnet  $\Box$  exercises  $\Box$  experiments  $\Box$  assignments  $1 \t1.5$ • The general specifications of the FTP protocol and how it works • Main commands and their functions • Replies and Status code Overview of FTPS and SFTP ILO12, ILO18 • Transferring file using tftp command • Capturing file transferring and analyzing it using wireshark  $\Box$  exercises  $\Box$  experiments  $\Box$  assignments 1 1 • Historic overview of TFTP use • The general specifications of the TFTP protocol and how it works • Structure of the exchanged messages between the client and the server o File Transfer ILO13, ILO18

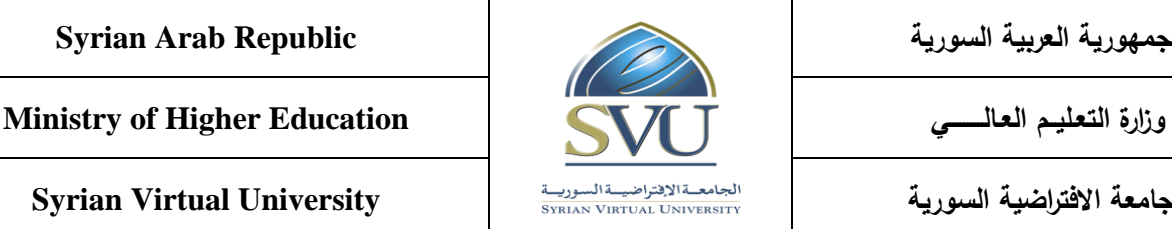

**الجامعة االفتراضية السورية University Virtual Syrian**

#### o Sorcerer's apprentice syndrome Exercises  $\Box$  $0.5 \ 0$ • The difference between Internet and the Web • The Web Service • Historic overview ILO14 Capturing HTTP connections and analyzing it using wireshark • Making HTTP sessions using telnet  $\Box$  exercises  $\Box$  experiments assignments  $1.5 \, | \, 1.5$ • The general specifications of the HTTP protocol and how it works • Main commands and their functions Replies and Status code • Headers and the functions ILO15, ILO18 • Viewing server  $\Box$  exercises  $\Box$  configurations  $\Box$  experiments  $\Box$  assignments  $1.5 \pm 0.5$ • Remote access to company's or ISP's networks. Authentication and authorization service • Accounting service RADIUS Solution  $II.016$ • Sending requests to RADIUS server • Capture and analyze requests and their replies using Wireshark  $\Box$  exercises  $\square$  experiments  $\Box$  assignments  $1 \mid 1$ • The general specifications of the RADIUS protocol and how it works • Structure of the exchanged messages between the client and the server ILO17, ILO18 • Testing the Lab platform exercises  $\bullet$  $\square$  exercises  $1 \mid 1 \mid \square$  experiments • Installation and configuration of the Lab platform -  $\Box$ 2 • Assignments solving -

## **6- Assessment Criteria (Related to ILOs)**

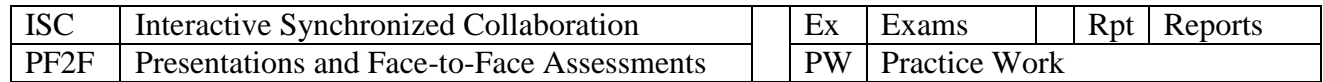

**Ministry of Higher Education العـالـــــــــي التعـليــم وزارة**

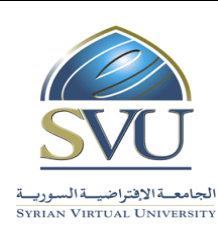

**الجامعة االفتراضية السورية University Virtual Syrian**

**ILO ILO ILO ILO ILO I I Intended Results Results Assessment Type**  $\text{ISC}$  **PW Ex PF2F Rpt ILO1** Understand Client/Server Model **ILO2** Understand how the Domain Name Service works and what its main functions are  $\checkmark$   $\checkmark$   $\checkmark$   $\checkmark$   $\checkmark$   $\checkmark$ **ILO3** Explain the general specifications of the DNS protocol and understand how it works and identifying the structure of the exchanged data between the client and the server  $\checkmark$   $\checkmark$   $\checkmark$   $\checkmark$   $\checkmark$   $\checkmark$ **ILO4** Understand how the remote login service works and what its main functions are  $\checkmark$   $\checkmark$   $\checkmark$   $\checkmark$   $\checkmark$   $\checkmark$ **ILO5** Explain the general specifications of the TELNET protocol and understand how it works and identifying the structure of the exchanged data between the client and the server  $\checkmark$   $\checkmark$   $\checkmark$   $\checkmark$   $\checkmark$   $\checkmark$ **ILO6** Understand how the e-mail service works and what its main functions are  $\checkmark$   $\checkmark$   $\checkmark$   $\checkmark$   $\checkmark$   $\checkmark$ **ILO7** Explain the general specifications of the e-mail message as defined by RFC822 and MIME  $\checkmark$   $\checkmark$   $\checkmark$   $\checkmark$   $\checkmark$   $\checkmark$ **ILO8** Explain the general specifications of the SMTP protocol and understand how it works and identifying the structure of the exchanged data between the client and the server  $\checkmark$   $\checkmark$   $\checkmark$   $\checkmark$   $\checkmark$   $\checkmark$ **ILO9** Explain the general specifications of the POP3 protocol and understand how it  $\checkmark$   $\checkmark$   $\checkmark$   $\checkmark$   $\checkmark$   $\checkmark$ 

**Ministry of Higher Education العـالـــــــــي التعـليــم وزارة**

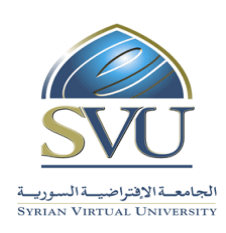

**الجامعة االفتراضية السورية University Virtual Syrian**

### works and identifying the structure of the exchanged data between the client and the server **ILO10** Explain the general specifications of the IMAP protocol and understand how it works and identifying the structure of the exchanged data between the client and the server  $\checkmark$   $\checkmark$   $\checkmark$   $\checkmark$   $\checkmark$   $\checkmark$ **ILO11** Understand how the file transfer service works and what its main functions are  $\checkmark$   $\checkmark$   $\checkmark$   $\checkmark$   $\checkmark$   $\checkmark$ **ILO12** Explain the general specifications of the FTP protocol and understand how it works and identifying the structure of the exchanged data between the client and the server  $\checkmark$   $\checkmark$   $\checkmark$   $\checkmark$   $\checkmark$   $\checkmark$ **ILO13** Explain the general specifications of the TFTP protocol and understand how it works and identifying the structure of the exchanged data between the client and the server  $\checkmark$   $\checkmark$   $\checkmark$   $\checkmark$   $\checkmark$   $\checkmark$ **ILO14** Understand how the web service works and what its main functions are  $\checkmark$  |  $\checkmark$ **ILO15** Explain the general specifications of the HTTP protocol and understand how it works and identifying the structure of the exchanged data between the client and the server  $\checkmark$   $\checkmark$   $\checkmark$   $\checkmark$   $\checkmark$   $\checkmark$ **ILO16** Understand how the Remote Authentication service works and what its main functions are  $\checkmark$  |  $\checkmark$

**Ministry of Higher Education العـالـــــــــي التعـليــم وزارة**

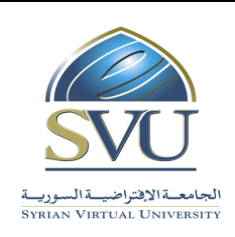

**الجامعة االفتراضية السورية University Virtual Syrian**

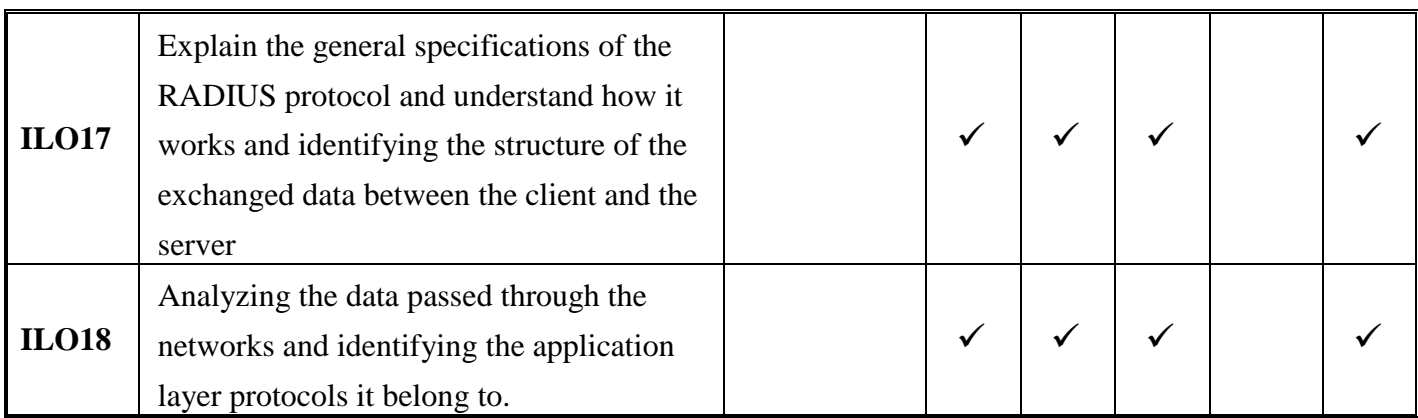

## **7- Practice Tools:**

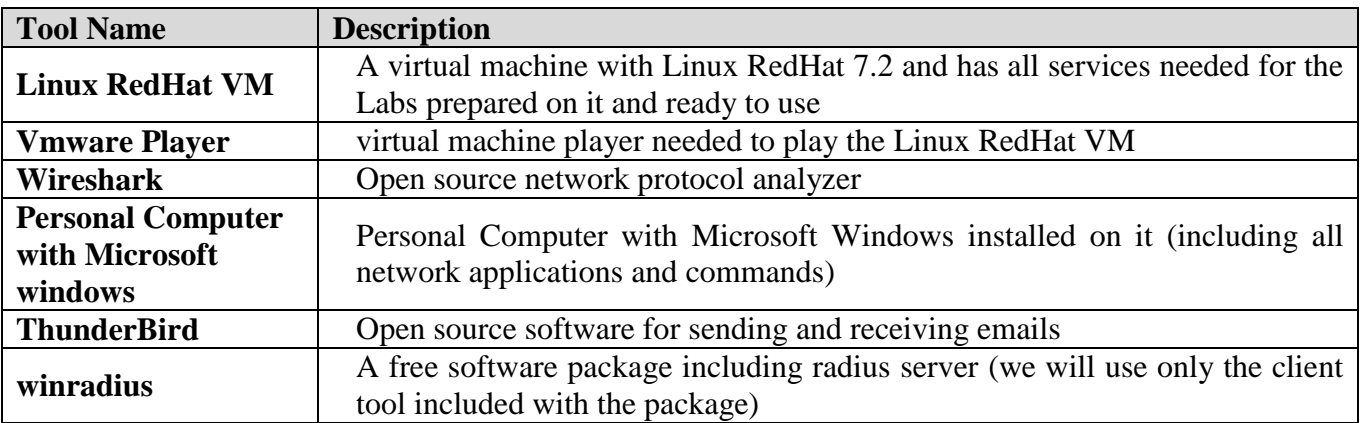

### **8- Main References:**

- Course handbook available on the course's page on the LMS
- PPT Presentations available on the course's page on the LMS

### **9- Additional References**

- 1) RFCs (Request For Comments) for all Studied protocols:
- o http://www.ietf.org/rfc.html
- o http://www.rfc-editor.org/cgi-bin/rfcsearch.pl
- o <http://community.roxen.com/developers/idocs/rfc/>
- 2) TCP/IP Illustrated: The Protocols, Vol. 1, W. Richard Stevens.